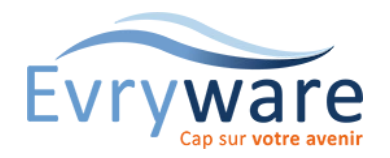

# Teams & OneNote

Prise en main

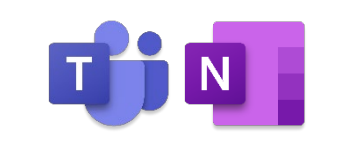

#### **DUREE**

1 jour (7 heures)

#### **PUBLIC**

Toute personne découvrant Teams et OneNote

#### **PREREQUIS**

Avoir suivi le stage : Prise en main de l'ordinateur ou en maîtriser le contenu

#### **OBJECTIFS**

Maîtriser les interfaces de Teams et OneNote

Être autonome au quotidien dans l'utilisation de ces applications

#### **METHODES PEDAGOGIQUES**

Alternance d'apports théoriques et de nombreux exercices pratiques adaptés au contexte de l'entreprise

Stage en petit groupe

1 PC par personne - Vidéoprojecteur

Support de cours

#### **EVALUATION**

Travaux pratiques, Exercices récapitulatifs à la fin de chaque module

#### **INTERVENANT**

Formateur Consultant Certifié

#### **LIEU**

Chez EvryWare, site Client ou à distance

**VALIDATION** 

Attestation de formation

# Teams

# Présentation et environnement

## Module Activité :

• Flux, « Mon activité »

### Module Conversation :

• Créer, répondre à un conversation - Passer des appels audio/vidéo - Attirer l'attention - Historique - Ajout de contacts - Créer un groupe de contacts

### Module Equipes :

- Créer, paramétrer une équipe Ajouter, Supprimer des membres/Invités/propriétaires - Obtenir un lien vers l'équipe - Archiver, restaurer une équipe
- Canaux : Créer, suivre, gérer les canaux

# Module Calendrier :

- Créer, démarrer, rejoindre, planifier une réunion
- Afficher, gérer les réunions, enregistrer une réunion
- Afficher votre écran lors d'une réunion

### Module Fichiers :

• Charger, partager, rechercher et filtrer des fichiers

# Applications et onglets

- Ajouter des outils, des applications pour l'équipe à l'aide d'onglets
- Obtenir un lien vers un onglet

# **OneNote**

# Présentation et environnement

#### Pages et sections

• Insérer des sections, des pages

#### Organiser son OneNote

- Mettre en forme
- Utiliser les indicateurs

#### Contenus

- Insérer des contenus
- (Documents Word-Excel-PowerPoint, Questionnaires Forms,
- Vidéos, Sons, Liens…)

# Partage et enregistrements

• Partager ses bloc-notes

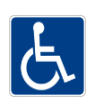

Version 2023-04-26

38 Cours Blaise Pascal Tél.: 01 60 87 12 60 formation@evryware.fr Siret : 411 669 575 000 10